# XploRe Course - Day 1

Uwe Ziegenhagen Sigbert Klinke

<span id="page-0-0"></span>Institut für Statistik and Ökonometrie Humboldt-Universität zu Berlin <http://ise.wiwi.hu-berlin.de>

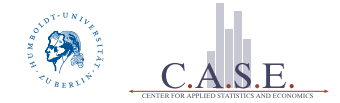

#### Outline of the Course

- $\Box$  Day 1 (Uwe Ziegenhagen)
	- $\blacktriangleright$  Introduction
	- $\blacktriangleright$  Matrices and Operators
- Day 2 (Sigbert Klinke)
	- $\blacktriangleright$  Descriptive Statistics
	- $\blacktriangleright$  Graphics
- $\Box$  Day 3 (Sigbert Klinke)
	- $\blacktriangleright$  Graphics

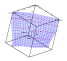

#### Outline of the Course

 $\Box$  Day 4 (Uwe Ziegenhagen)

- $\triangleright$  Programming
- Day 5 (Sigbert Klinke)
	- $\blacktriangleright$  Data Analysis

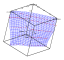

### Introduction

- $\Box$  is a computational environment for data analysis and statistics
- $\Box$  has large and extendable set of statistical methods
- $\Box$  is a procedural language, the user writes procedures or functions
- $\Box$  allows Dynamic link calls (DLL)
- $\Box$  is available for Windows, Linux and Solaris
- and for JAVA enabled browsers

<span id="page-3-0"></span>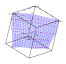

### XploRe Structure

- $\boxdot$  XploRe is an interpreted procedural programming language
- $\Box$  built-in commands of XploRe are referred as (internal) functions
- $\Box$  all numbers are floats, there are no integers in XploRe
- $\Box$  program source is structured into procedures, called quantlets
- $\Box$  a quantlet is a sequence of commands with assigned name and a defined interface
- $\Box$  quantlets are organized in quantlibs, loaded by library command
- $\Box$  example: library("plot")

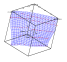

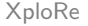

[XploRe](#page-0-0)

#### Graphical User Interface

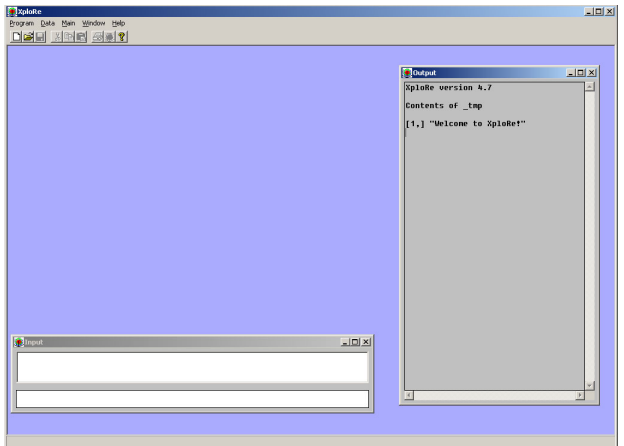

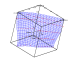

#### Graphical User Interface

Program opens a new or existing quantlet with Program ⇒ New or Program  $\Rightarrow$  Open Data, loads data sets with Data ⇒ Open

Main gives information on objects, functions and quantlets Window arranges or activates windows

Help starts the Auto Pilot Support System (APSS)

Menus are sensitive to the selected window!

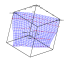

#### Editor Window

Edit undo, copy & paste, complete line, insert path Search search and replace text in current file Execute run current file (Alt-e) Tools format source and insert APSS templates

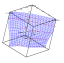

## XploRe Directory Structure

data variety of datasets, see [www.quantlet.org/mdbase](http://www.quantlet.org/mdbase/) dll dynamic link libraries, connectors to  $C/C++$ examples examples from the different books help APSS lib all quantlets tutorials tutorials on selected topics

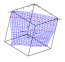

#### The getenv() command

```
[ 1,] "system" "i686-pc-cygwin32"
[ 2,] "os" "windows"
[ 3,] "build" "88"
[ 4,] "builddate" "Apr 27 2005"
[ 5,] "buildtype" "standalone"
[ 6,] "outheadline" "\r\nContents of %s\r\n\r\n"
[ 7, ] "outlayerline" "[., %li, %li, %li, %li, %li] \r\n"
[ 8,] "outlineno" "[%*li,] "
[ 9,] "outmaxdata" "2048"
[10,] "outputformat" "% 8.5g"
[11,] "outputstringformat" ""%s""
[12,] "startup" "C:\\Programme\\MDTech\\XploRe\\startup.xpl"
[13,] "logfile" "C:\\Programme\\MDTech\\XploRe\\xplore.log"
[14,] "machineeps" "2.220446049250313e-16"
[15,] "statusmessage" "on"
```
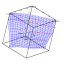

### The APSS Help System

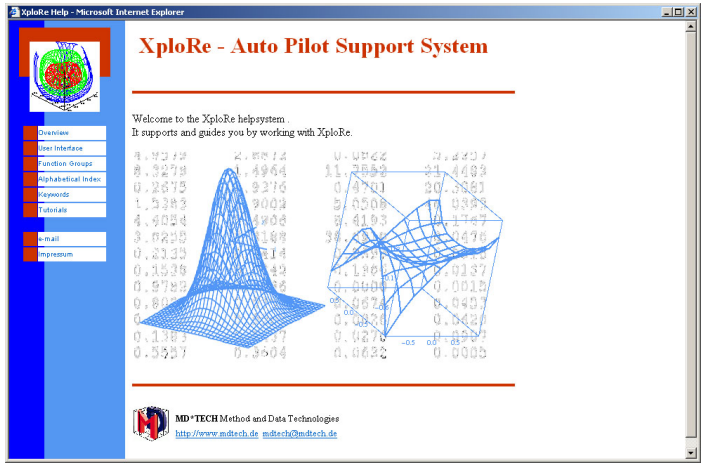

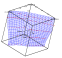

#### Important!

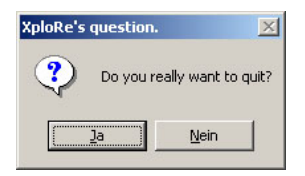

XploRe asks only once, if files are not saved they are lost!

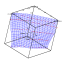

#### Types of Variables

Variables can be define as numbers and character sequences with the following dimensions:

- 1. scalars
- 2. vectors (one-dimensional objects)
- 3. matrices and arrays
- 4. lists of objects

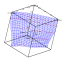

#### Basic Operators

- $+$  addition
	- substraction
- \* multiplication
- division
- ˆ exponentiation

Precedence rules:

 $1<sup>^{\circ}</sup>$ 2. \* and /  $3. +$  and -

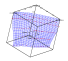

#### **Comments**

; one line comment // one line comment  $/**/$  multi-line comment

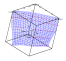

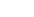

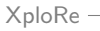

#### Boolean Operators

- $\langle$  is smaller
- $\leq$  is smaller or equal
	- $>$  is bigger
	- $>$  is bigger or equal
- $\langle \rangle$  is unequal
- $==$  is equal
- && elementwise logical AND
	- || elementwise logical OR
	- $\mathbf{x}$  elementwise logical NOT

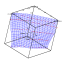

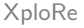

#### Mathematical Functions

- abs computes the absolute values of the elements of an array.
- rint gives the next nearest integer value of the elements of an array.
- ceil returns the smallest integer value greater or equal to each element of an array.
- floor gives the next smaller integer value of the elements of an array.

sqrt computes the square root of the elements of an array.

plus various trigonometric functions: sin, cos, tan, etc.

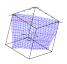

#### Variables

- $\Box$  results of numeric computations are lost if not assigned to a variable
- $\overline{\mathbf{u}}$  assignment operator '='
- $\Box$  assignment by value, not by reference

by value by reference

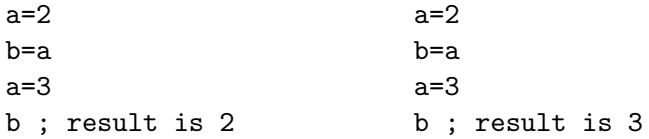

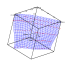

#### Variable Names

- $\Box$  strings of alphabetic characters: a, b abc, a1, a123
- $\overline{\text{S}}$  sequence always alphabetic  $\Rightarrow$  numeric
- $\Box$  not allowed:  $\Box$  and  $\Box$
- $\Box$  names are case sensitive 'a123' is not equal to 'A123'
- $\Box$  pi and eh are constants, cannot be used as variable names

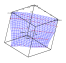

#### Vectors - Column Vectors

$$
1 \mid x = #(1,2,3)
$$

generates a column vector

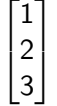

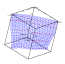

#### Vectors II - Row Vectors

$$
1 \mid x = #(1,2,3)'
$$

transposes the column vector to  $\begin{bmatrix} 1 & 2 & 3 \end{bmatrix}$ 

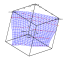

#### Vectors III - Columnwise Concatenation

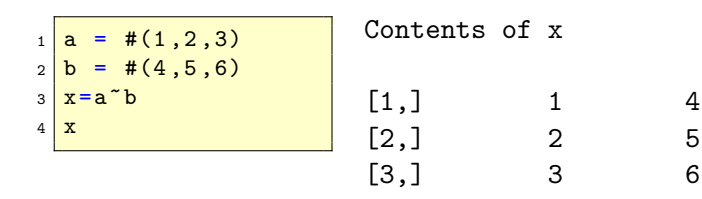

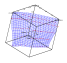

#### Vectors III - Rowwise Concatenation

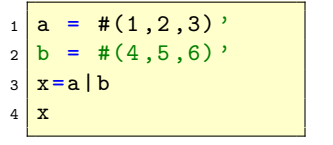

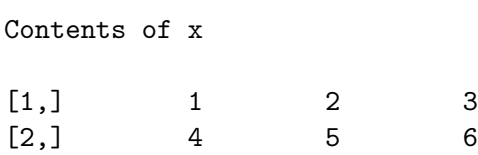

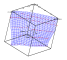

#### Vectors IV - Alternatives

 $_1$  a = # $(1, 2, 3)$  $2$  b = 1|2|3

both generate the column vector  $\overline{1}$ 

aseq(start,length,step computes an additive sequence mseq(start,length,step computes a multiplicative sequence

 $\sqrt{ }$ 

1 2 3

1  $\overline{1}$ 

 $1 \overline{3}$  aseq (2,4,0.25)

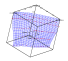

#### **Matrices**

$$
\begin{bmatrix}\n\frac{\mathfrak{m}}{2} & = \#(1,2,3)^* \#(4,5,6)^* \#(7,8,9) \\
\frac{\mathfrak{m}}{2} & = \frac{1}{3} \left[ \frac{2}{3} & \frac{5}{6} & 8 \right] \\
\frac{1}{2} & = \frac{1}{3} \text{ terms of } 1 \\
\frac{1}{2} & = \frac{1}{3} \text{ terms of } 1 \\
\frac{1}{2} & = \frac{1}{3} \text{ terms of } 1 \\
\frac{1}{2} & = \frac{1}{3} \text{ terms of } 1 \\
\frac{1}{2} & = \frac{1}{3} \text{ terms of } 1 \\
\frac{1}{2} & = \frac{1}{3} \text{ terms of } 1 \\
\frac{1}{2} & = \frac{1}{3} \text{ terms of } 1 \\
\frac{1}{2} & = \frac{1}{3} \text{ terms of } 1 \\
\frac{1}{2} & = \frac{1}{3} \text{ terms of } 1 \\
\frac{1}{2} & = \frac{1}{3} \text{ terms of } 1 \\
\frac{1}{2} & = \frac{1}{3} \text{ terms of } 1 \\
\frac{1}{2} & = \frac{1}{3} \text{ terms of } 1 \\
\frac{1}{2} & = \frac{1}{3} \text{ terms of } 1 \\
\frac{1}{2} & = \frac{1}{3} \text{ terms of } 1 \\
\frac{1}{2} & = \frac{1}{3} \text{ terms of } 1 \\
\frac{1}{2} & = \frac{1}{3} \text{ terms of } 1 \\
\frac{1}{2} & = \frac{1}{3} \text{ terms of } 1 \\
\frac{1}{2} & = \frac{1}{3} \text{ terms of } 1 \\
\frac{1}{2} & = \frac{1}{3} \text{ terms of } 1 \\
\frac{1}{2} & = \frac{1}{3} \text{ terms of } 1 \\
\frac{1}{2} & = \frac{1}{3} \text{ terms of } 1 \\
\frac{1}{2} & = \frac{1}{3} \text{ terms of } 1 \\
\frac{1}{2} & = \frac{1}{3} \text{ terms of } 1 \\
\frac{1}{2} & = \frac{1}{3} \text{ terms of } 1 \\
\frac{1}{2}
$$

Numeric and text matrices cannot be mixed!

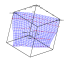

[XploRe](#page-0-0) <del>continuum and continuum and continuum and continuum and continuum and continuum and continuum and continuum and continuum and continuum and continuum and continuum and continuum and continuum and continuum and cont</del>

#### Matrix Generating Functions

unit(d) generates a  $d \times d$  matrix with 1 on the diagonals diag(start:end) generates a  $d \times d$  matrix with  $d = end$ -start matrix(row,col) generates a row  $\times$  colum matrix of ones zeros(row,col) generates a row  $\times$  colum matrix of zeros

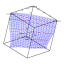

#### Arrays

Arrays can have up to eight dimensions (rarely used)

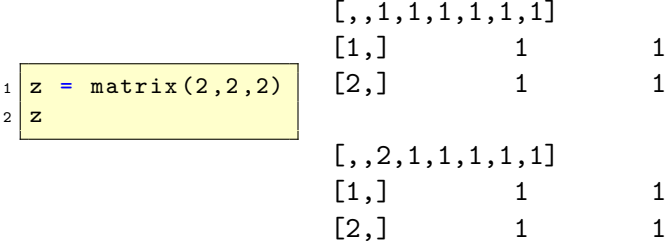

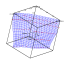

### Stacking Arrays

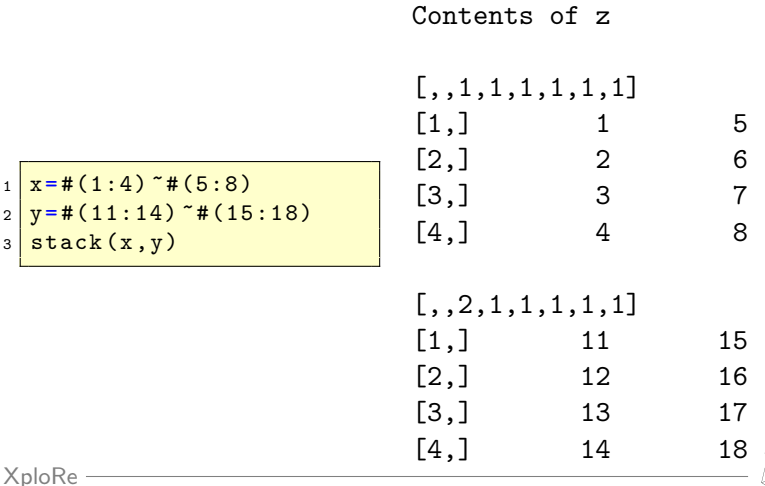

#### Matrix Functions

 $dim(x)$  shows the dimension of an array x rows( $\times$ ) shows the number of rows  $\cos(x)$  shows the number of columns

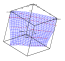

#### Matrix Extraction Functions

```
1 \times [i, j] ; extracts the i-th row and j-th
2 ; column of a matrix
3
4 \times 1. ; extracts the 1st row and all columns
5 \times 5 \times 1 ; extracts the 1st column and all rows
6
7 \times [1:3,1:3] ; extracts the 1st, 2nd
8 ; and 3rd row and columns
```
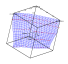

# Matrix Extraction Functions Matrix Extraction Functions

```
1 ; create a 10x10 matrix
2; extract the 1st, 3rd, 5th, 7th and
3 ; 9th row and column
4 \times 4 data=matrix (10, 10)5
6 |r=aseq (1, 5, 2); or r=1/3/5/7/97 c=r ;
8
9 \, \texttt{data[r,c]} ; or data[r,r]10; equivalent: data [aseq(1,5,2), aseq(1,5,2)]
```
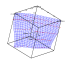

## Various Matrix Functions

 $isInf(x)$  determines whether elements of x are infinite values  $isNaN(x)$  determines whether elements of x are missing values  $paf(x,i)$  deletes all rows in x where corresponding elements in i equal 0 count $NaN(x)$  counts missing values in array x  $isNumber(x)$  determines whether elements of x are regular numbers

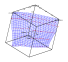

## Matrix Extraction Functions

```
1 \times=normal (10,10)2 \sqrt{pat(x, x[, 1]} < 0); deletes all rows
3 ; where the corresponding element in the
 ; first column is larger than 0
```

```
1 data=normal (10, 10); create data
2 data
3 data = paf(data , data [ ,1] <0) ; kill all rows of data
4; where data[,1]>0
5 data
6 paf (data, data [, 2] <0)
7; kill rows where data[,2]>0
```
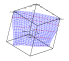

#### Various Matrix Functions

 $countNotNumber(x)$  counts missing and infinite values replace(haystack,needle,replace) replaces in 'haystack' all 'needles' with 'replace'

sort( $x, c$ ) sorts x according to column c in ascending, with -c in descending order

 $inv(x)$  computes the inverse of a matrix x

 $sum(x)$  computes the sum of the elements of an array

 $cumsum(x)$  cumsum computes the cumulative sum of the elements of an array

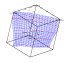

## Lists

Lists are containers for other object, e.g. three matrices can be put into one list.

 $list(x1,x2,x3)$  generates lists from given objects  $names(L)$  gives the names of all components of a list L append  $(L, x)$  append object x to list L delete(L,pos) deletes element nr. pos in list L  $insert(L, pos, x)$  insert object x at position pos in list L L{i} gives the i-th element in list L

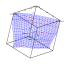

## Matrix Extraction Functions

```
a = normal(10, 10); generate some objects
2 \mid b = \text{normal}(12, 6);
3 c = uniform(5,5);4 | L = list(a, b, c); create a list with 3 elements
5 names (L) ; give name vector of all elements in L
6 L.a ; returns a
7 \text{ delete } (L,1) ; delete 1st element in L
```
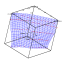

#### Linear Regression

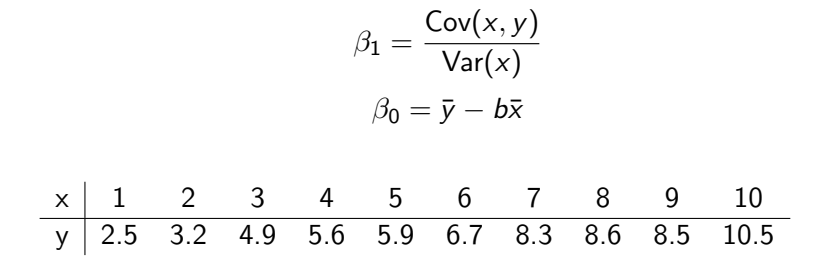

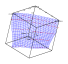

## Linear Regression Linear Regression

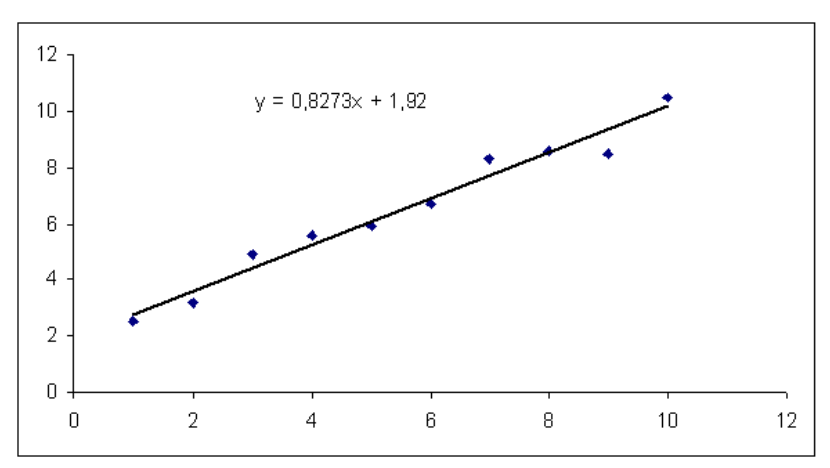

[XploRe](#page-0-0) ·

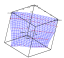

#### Linear Regression

$$
\begin{bmatrix} y_1 \\ y_2 \\ \vdots \\ y_n \end{bmatrix} = \begin{bmatrix} 1 \\ 1 \\ \vdots \\ 1 \end{bmatrix} \beta_0 + \begin{bmatrix} x_1 \\ x_2 \\ \vdots \\ x_n \end{bmatrix} \beta_1 + \begin{bmatrix} e_1 \\ e_2 \\ \vdots \\ e_n \end{bmatrix}
$$

$$
X = \begin{bmatrix} 1 & x_1 \\ 1 & x_2 \\ \vdots & \vdots \\ 1 & x_n \end{bmatrix} \text{ and } \beta = \begin{bmatrix} \beta_0 \\ \beta_1 \end{bmatrix}
$$

#### Linear Regression

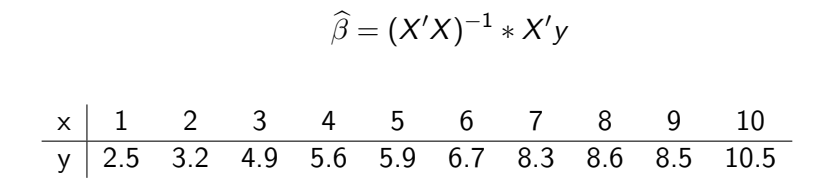

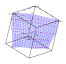

#### For Further Reading

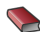

W. Härdle, S. Klinke and M. Müller XploRe Learning Guide Springer, 2000

P. Cizek and S. Klinke XploRe Introductory Course [www.quantlet.com/mdstat/scripts/xic/java](http://www.quantlet.com/mdstat/scripts/xic/java/)

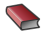

W. Härdle, Z. Hlavka and S. Klinke XploRe Applications Guide Springer, 2000

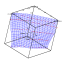